# **9** TERRA **METHODE**

**Wer mit dem Internet richtig umgehen kann, findet schnell und sicher Informationen. Bei der Recherche ist vor allem die sachkundige Bewertung der gefundenen Informationen wichtig. Bei der gezielten Recherche im Internet gilt aber vor allem: trotz lohnender Irrwege nie das eigentliche Ziel der Recherche aus** 

**den Augen verlieren.**

# **Im Internet recherchieren**

Je mehr du mit dem Internet umgehst, desto mehr Erfahrungen sammelst du und desto sicherer wirst du in der Einschätzung der gefundenen Informationen. Es ist ein bisschen so wie Fahrradfahren lernen. Ehe du nun die großen Datenautobahnen ansteuerst, kannst du auf diesen beiden Seiten ein wenig "Fahrpraxis" bekommen.

## **Erdbeben auch bei uns?**

Diese Frage ist dir im Laufe dieses Buchkapitels sicher einmal durch den Kopf gegangen. Wie kannst du mit dem Internet darauf eine Antwort finden?

## **1. Schritt: Eine Suchmaschine aufrufen**

Es gibt viele Suchmaschinen. Achte darauf, dass du den Suchbereich, je nachdem, was du suchst, eingrenzen kannst, z. B. auf "deutschsprachige Seiten" oder "Seiten aus Deutschland". Im Normalfall reicht eine Suchmaschine wie www.google.de.

## **2. Schritt: Geeignete Suchbegriffe überlegen und eingeben**

Möchtest du etwas über Erdbeben in Nordrhein-Westfalen erfahren, kannst du selbstverständlich die Suchbegriffe *Erdbeben* und *Nordrhein-Westfalen* eingeben.

## **3. Schritt: Ergebnisse überprüfen**

Dieser Schritt ist der wichtigste und gleichzeitig der schwierigste. Unabhängig von der Suchmaschine und egal, ob die Suchbegriffe

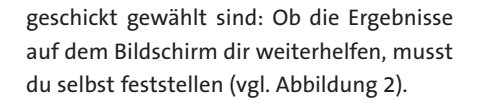

## **4. Schritt: Ergebnisse bewerten**

Welche Ergebnisse sind für die Beantwortung der Frage hilfreich? Reichen die Ergebnisse aus?

Im Beispiel sind zwei von den ersten zehn Ergebnissen zur Beantwortung der Frage direkt zu verwenden, fünf indirekt (Links zum Weiterklicken). Diese Ergebnisse reichen aus, aber du kannst natürlich die Ergebnisse der nächsten Seiten ebenfalls sichten. Es ist ziemlich sicher, dass du noch weitere gute Adressen findest.

## **5. Schritt: Die Suche ausweiten oder eingrenzen**

Bist du mit dem Ergebnis deiner Suche nicht zufrieden, ist es sinnvoll, die Suche begrifflich oder räumlich auszuweiten, in unserem Beispiel etwa auf "Naturkatastrophen Nordrhein-Westfalen" oder "Erdbeben Deutschland". Hast du die Suchbegriffe zu weit gefasst, z.B. "Naturkatastrophen Mitteleuropa", wirst du die Suche begrifflich oder räumlich eingrenzen müssen.

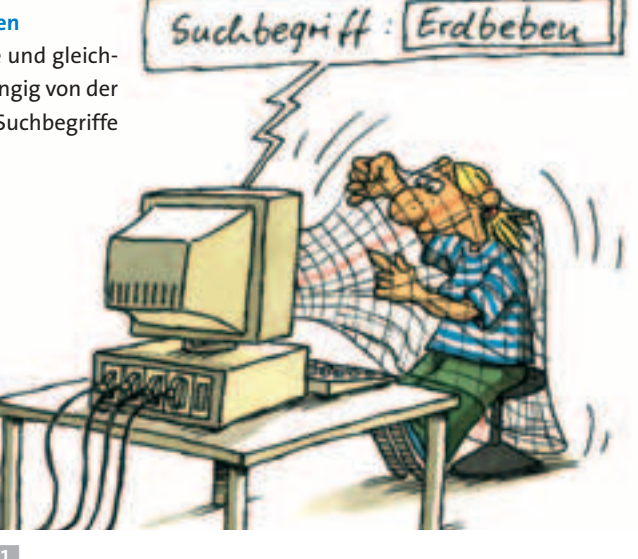

**154**

Vulkane und Erdbeben im Netz 104002-0912

## **Material** Tipps zur Auswertung von Suchergebnissen

4 Scholar Nether metals - Graje Safe Web Side: Maps Steen Stopping E-Mail Motor

104002-0913

## **Das Suchergebnis www.gd.nrw.de**

**K** Surftipp

Erst beim Anklicken verstehst du, dass gd Geologischer Dienst bedeutet, das klingt vielversprechend. Auf den ersten Blick nicht ergiebig. Auf den zweiten Blick rechts "Die letzten 10 Erdbeben in der Niederrheinischen Bucht". Angeklickt folgen aktuelle Infos mit Daten, Karte, Erdbebenstärke usw.; der dritte Blick geht nach weit unten zu "Neu im Geoshop" auf den Hinweis auf ein Heft über Erdbeben in Nordrhein-Westfalen (aha, die Sucheingabe). Der vierte Blick zum Schluss geht nach links auf eine Inhaltsliste: "Aktuelles" mit allerlei Informationen zu Erdbeben, "Wissenswertes" mit guten Informationen und einem Geo-Memo-Spiel. Fazit: Glück gehabt – gleich die erste Adresse ist sehr ergiebig, das ist nicht der Normalfall. Zusatztipp: Nicht unbedingt im Uhrzeigersinn eine Seite sichten.

## **www.gd.nrw.de**

Wieder der Geologische Dienst, nur anderer Zugang.

## **www.im.nrw.de**

Text über ein Einzelereignis 2002, also nur bedingt brauchbar, aber unten ein Link zum Geologischen Dienst und zu www.seismo.unikoeln.de, der viele Informationen bietet, u. a. einen aktuellen Blick auf Seismogramme. **www.shortnews.de**

Kurzbericht über ein Einzelereignis 2007, unten auf der Seite ein Link zu Naturkatastrophen, aktuell, aber weltweit, für die Recherche nicht nützlich.

## **wikipedia.org/wiki/Nordrhein-Westfalen:**  vielfältige Informationen, allerdings nicht wissenschaftlich abgesichert, also Vorsicht! Hier Allgemeines über NRW; unter "Geophysik" knappe Informationen zu Erdbeben in NRW mit Stichworten zum Weiterklicken = bedingt brauchbar.

## **www.denis.bund.de**

kurze Notiz zu einem Einzelereignis 2003, Link zum Geologischen Dienst (siehe 1. Adresse).

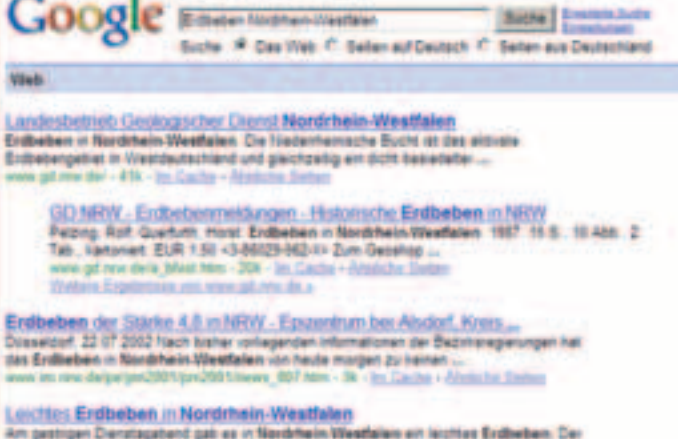

Am gestigen Denziagsbend gab es in Nordrheim Westfallen ein leuthes Entheltem. Der<br>Ausgangspunkt des Behens lag an der Enaltgreitze im Osten inn liberbüren ... E1 - Mik - Ser Cachie - Micróche Suite

## Pelzing, Rolf / Quertuth, Horst / Endbelben in Nordrhein-Westfalen<br>Selan/Unfang, 19.9., 19.4th, 21an - 21a 14.9 cm, Enchanen, 1957, rewands<br>Themat - Nordrhein-Westfalen (Occioge - Enthelben -578-5-88006-NCP-X - 64% Cashe - Abrilche Saltan

## Nordrhein-Westfalen - Wikipedia

Taten napititan Eidheben eregnar sich in Sociolasis Westlaten zum den.<br>Jerhuntetelenpen Belgiau mmer weber menschenenvesche bestaubedrate -400k - Inc.Capta + Westche Sedan

deNS - Erdbeben in Nordrhein-Westfalen Januar hutz up 23.00 Uhr in Nordrhalm Weetfalen ein leichtes Entfolden ereigner Cas-Epizeroum des Betens mit der Statie 4.1 auf der Richtereitala lag ... rd - 279 - in Cache - Amicha Deis

yw; Historische Erdbeben in NRW Quelle Geologischer Dienst Nordrhein... Colombonal POF Heats Across II (EM), Variant<br>Quelle Destegache: Diene Nordshein Weethelen mit : Verer gömmten Jahremon

### \$ **Google-Seite vom 20. 06. 2009**

- Ein paar wichtige Tipps zur Suche:
- Speichert die Informationen, die euch geeignet erscheinen. – Dokumentiert die Fundstelle eindeutig
- (Link, Datum).
- Sichtet die Ergebnisse offline. Speichert die gefundenen Texte in einem Textbearbeitungsprogramm (z. B. Word) ab.
- Legt eine Sicherheitskopie an.
- Druckt die wichtigsten Informationen aus.

%

**1** Beantworte mit einer Internetrecherche die Frage: Gibt es Vulkanismus in Nordrhein-Westfalen?

**Die wichtigsten Suchmaschinen** www.google.de www.altavista.de www.lycos.de

## **Metasuchmaschinen** www.metacrawler.de

**Online-Katalog** www.yahoo.com